### Git cheat sheet Cheat Sheet by Ariel Gonzalez [\(ArielJGS\)](http://www.cheatography.com/arieljgs/) via [cheatography.com/159091/cs/33552/](http://www.cheatography.com/arieljgs/cheat-sheets/git-cheat-sheet)

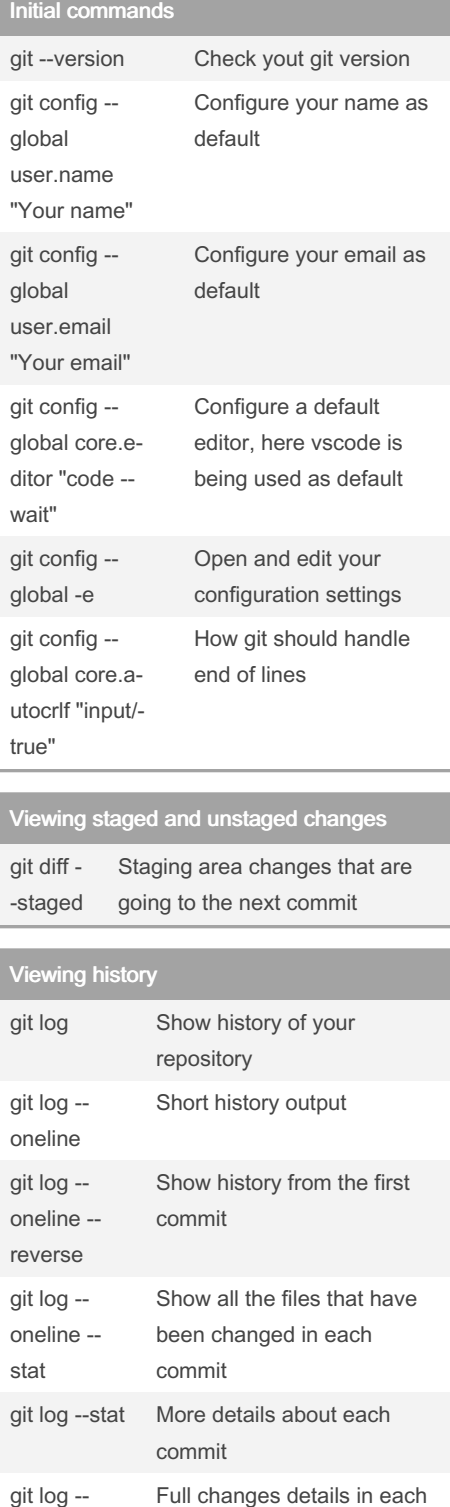

## Viewing history (cont)

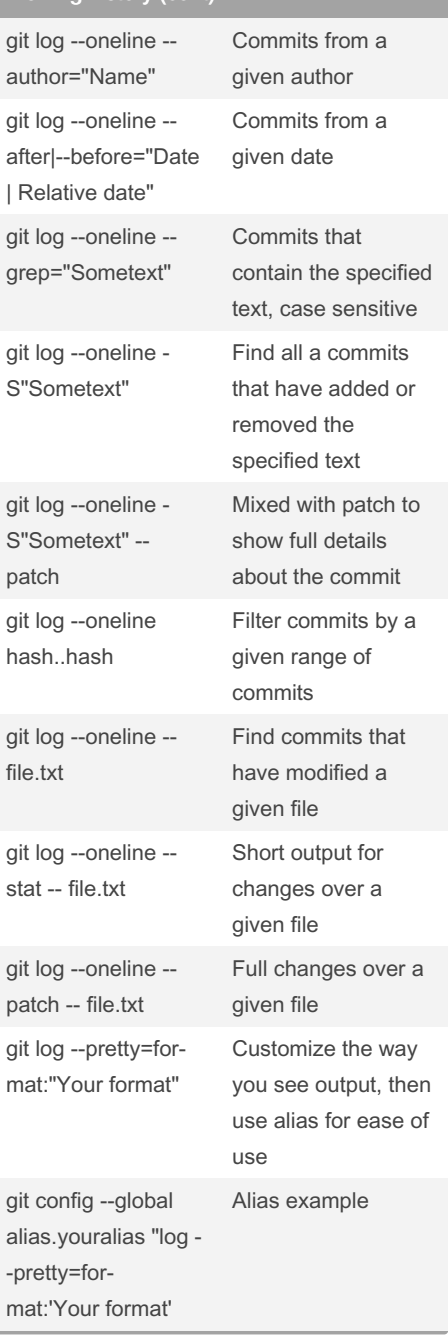

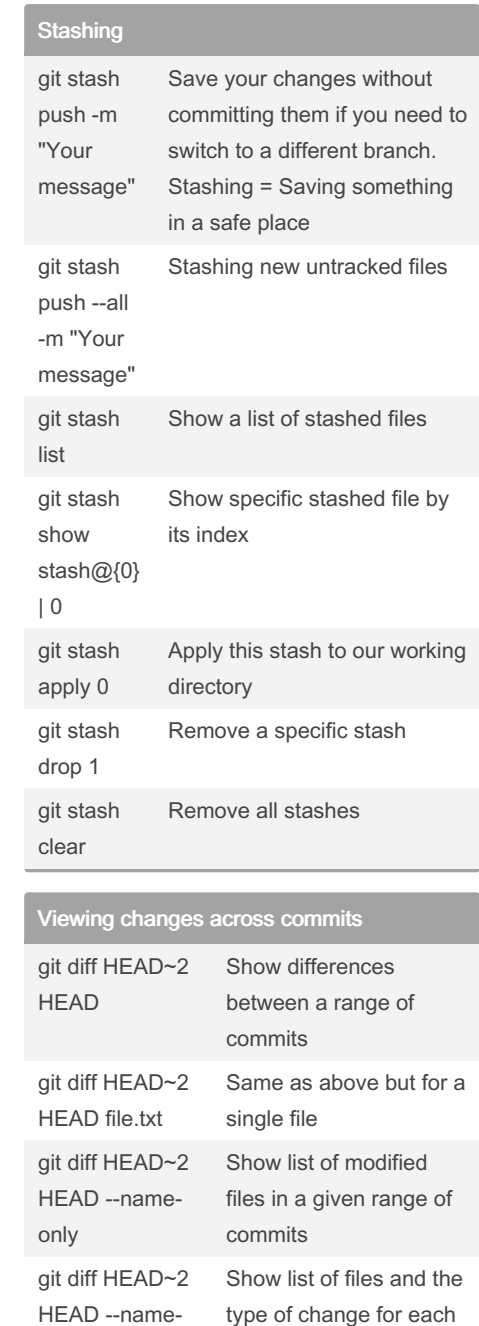

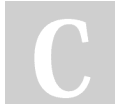

oneline - patch

> By Ariel Gonzalez (ArielJGS) [cheatography.com/arieljgs/](http://www.cheatography.com/arieljgs/)

commit

Not published yet. Last updated 7th August, 2022. Page 1 of 4.

Sponsored by CrosswordCheats.com Learn to solve cryptic crosswords! <http://crosswordcheats.com>

one

status

### Git cheat sheet Cheat Sheet by Ariel Gonzalez [\(ArielJGS\)](http://www.cheatography.com/arieljgs/) via [cheatography.com/159091/cs/33552/](http://www.cheatography.com/arieljgs/cheat-sheets/git-cheat-sheet)

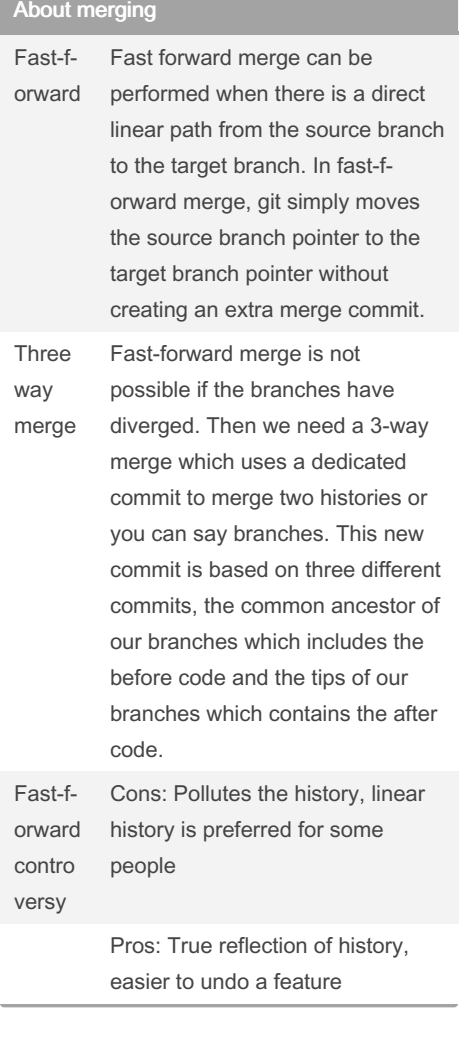

#### No fast forward merge git merge - no-ff bugfix/loginform Merges the specified branch without using fast forward merge git config - global ff no Disable fast forward in every repository Managing merges git merge bugfix/si‐ gnupform Merges a branch into master git log - oneline - all - graph Shows a graph for easier understanding of merges

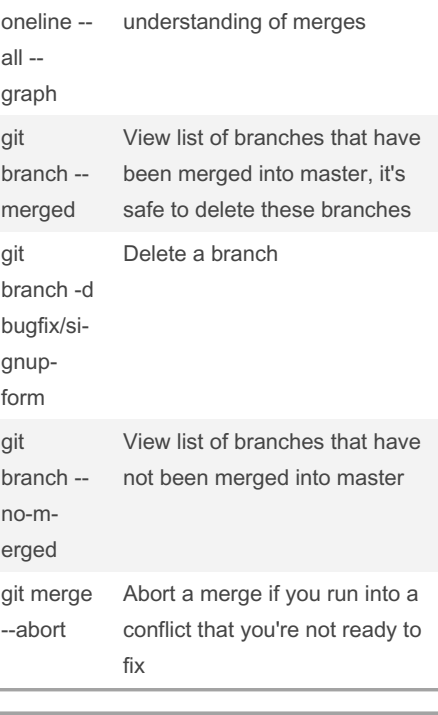

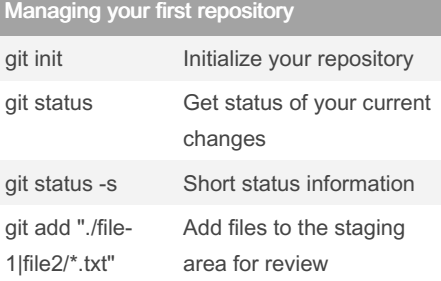

## Commiting changes

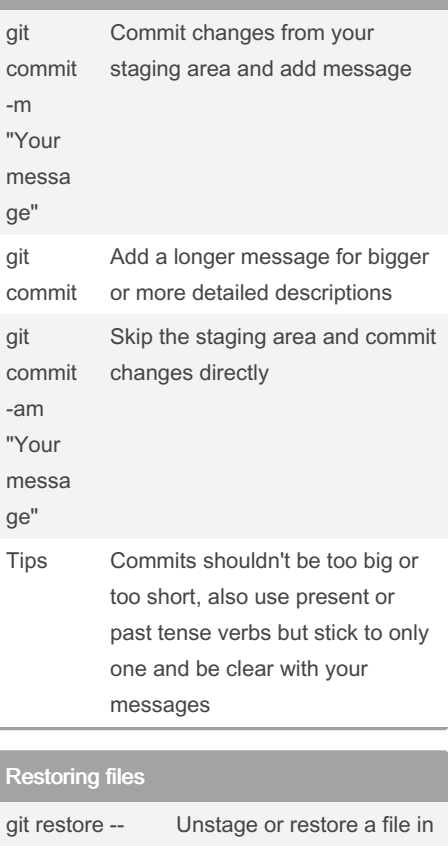

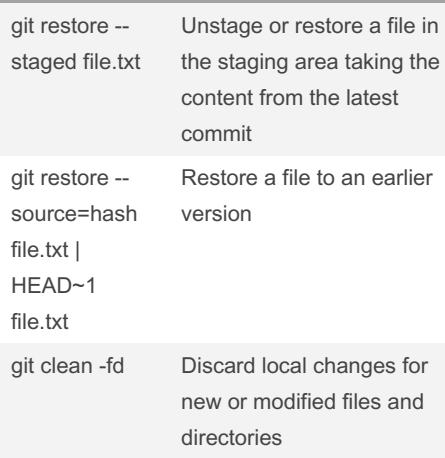

By Ariel Gonzalez (ArielJGS) [cheatography.com/arieljgs/](http://www.cheatography.com/arieljgs/)

Not published yet. Last updated 7th August, 2022. Page 2 of 4.

Sponsored by CrosswordCheats.com Learn to solve cryptic crosswords! <http://crosswordcheats.com>

### Git cheat sheet Cheat Sheet by Ariel Gonzalez [\(ArielJGS\)](http://www.cheatography.com/arieljgs/) via [cheatography.com/159091/cs/33552/](http://www.cheatography.com/arieljgs/cheat-sheets/git-cheat-sheet)

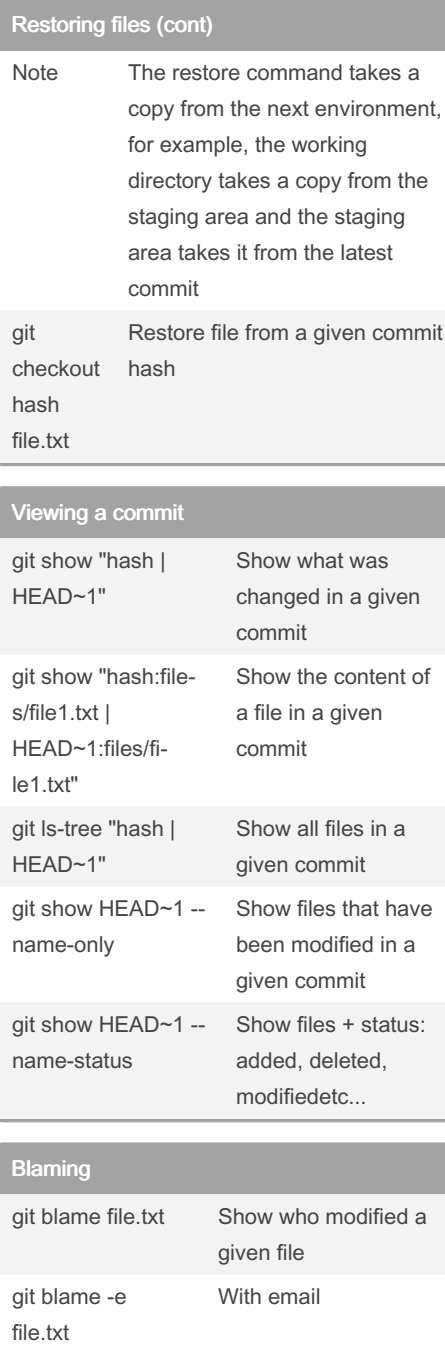

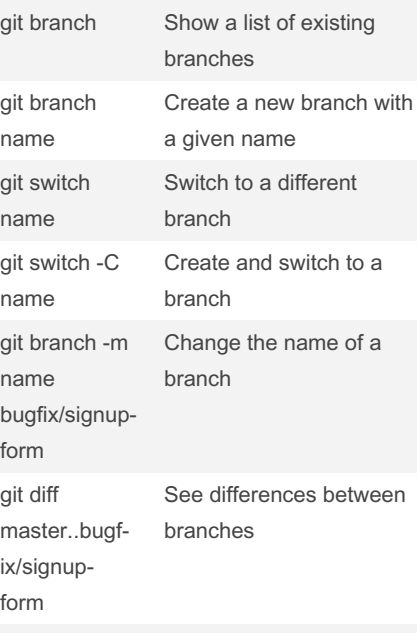

Working with branches

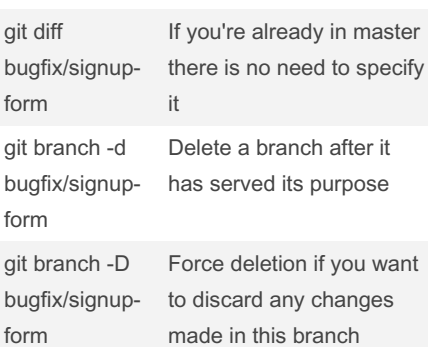

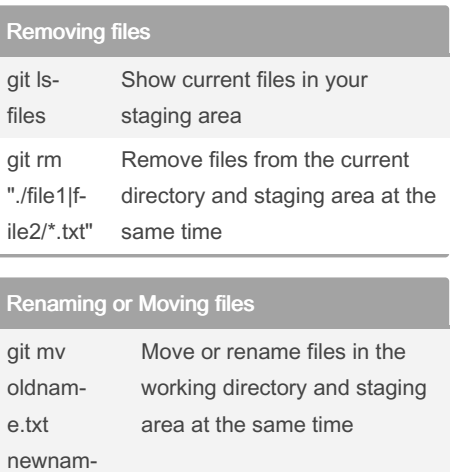

#### Ignore files Create .gitignore Include any files that you want to ignore here, examples: logs/ | main.log | \*.log Note This only ignores files or directories if they have not been committed in the repository before git rm - cached r logs/ Remove directory that was already committed by accident to start ignoring it with .gitignore Checking out a commit Go back in time and check a

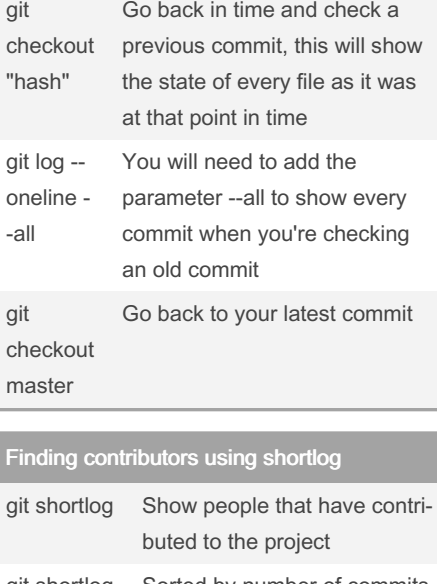

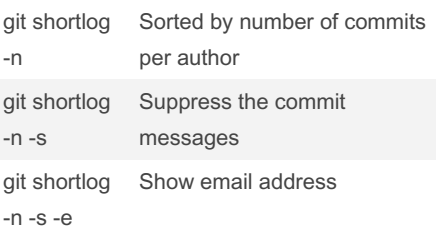

By Ariel Gonzalez (ArielJGS) [cheatography.com/arieljgs/](http://www.cheatography.com/arieljgs/)

With a range of specific lines

git blame -e -L 1,3

file.txt

Not published yet. Last updated 7th August, 2022. Page 3 of 4.

e.txt

Sponsored by CrosswordCheats.com Learn to solve cryptic crosswords! <http://crosswordcheats.com>

### Git cheat sheet Cheat Sheet by Ariel Gonzalez [\(ArielJGS\)](http://www.cheatography.com/arieljgs/) via [cheatography.com/159091/cs/33552/](http://www.cheatography.com/arieljgs/cheat-sheets/git-cheat-sheet)

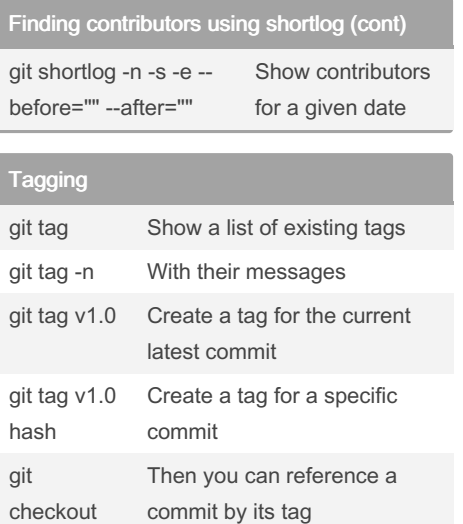

Tagging (cont)

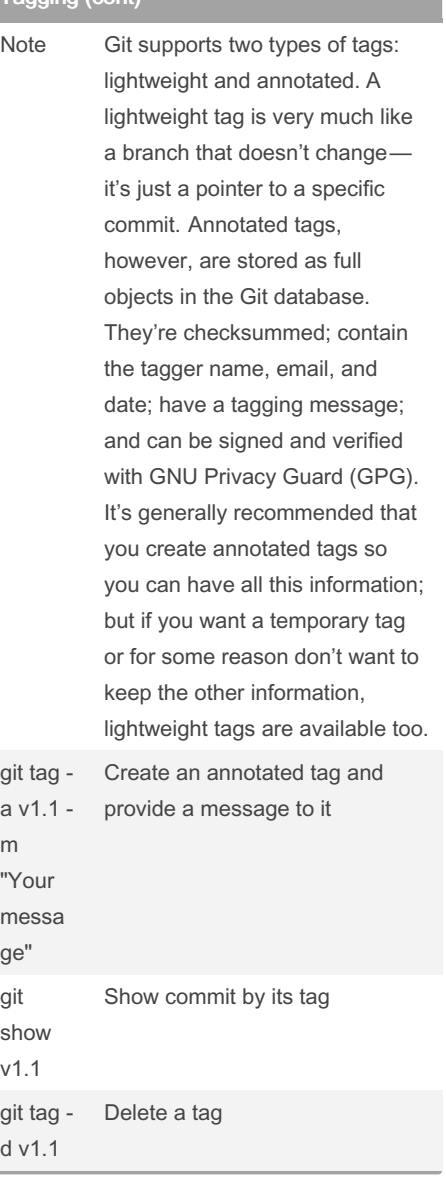

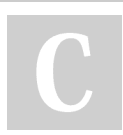

v1.0

By Ariel Gonzalez (ArielJGS) [cheatography.com/arieljgs/](http://www.cheatography.com/arieljgs/)

Not published yet. Last updated 7th August, 2022. Page 4 of 4.

 $\overline{\phantom{a}}$ 

Sponsored by CrosswordCheats.com Learn to solve cryptic crosswords! <http://crosswordcheats.com>